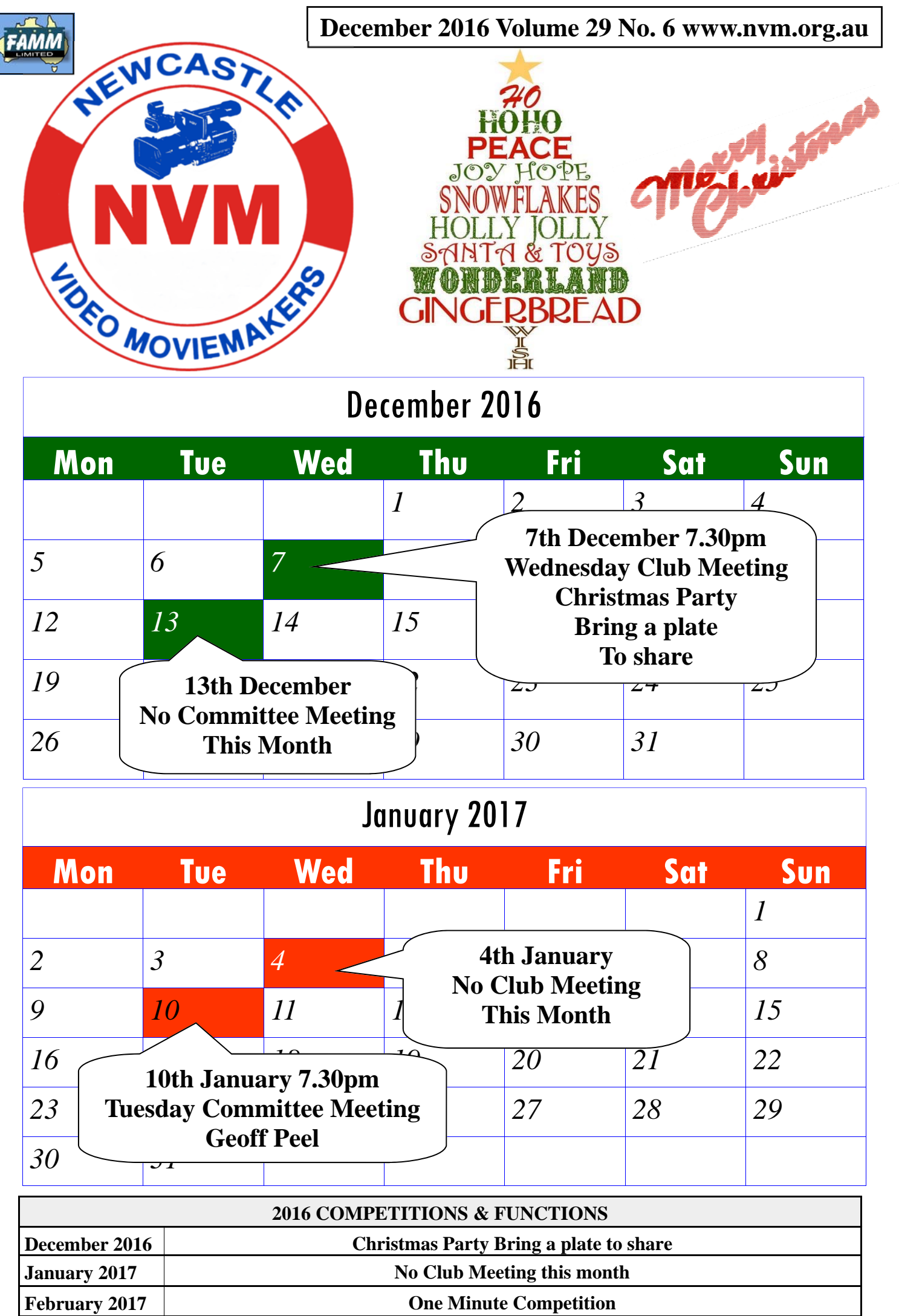

## *From the President's Desk*

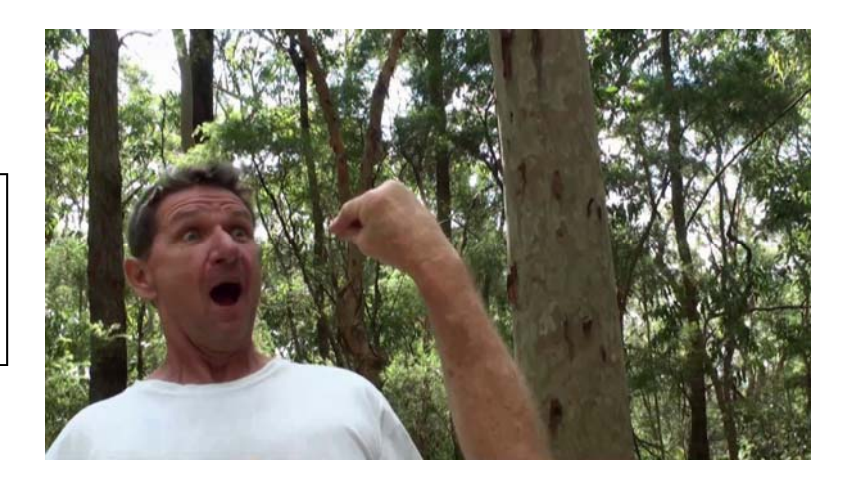

Wow the year has flown - if I find the handbrake to slow it all down I'll let you know!

At our December club meeting there'll be food drink and lots of conversation ( mostly about our shared film making passion...) And with no committee meeting in December and no club meeting in ing in December and no club meeting in<br>January, guess what? That means loads of *Phillip Reynolds*. free time to make 1 minute films for February and 15 second films for March.

I think both nights are amongst the biggest nights of the year and I think we could crack the record for both nights - 16 for the minute comp and 80 for the 15 second comp. (Correct me if I'm wrong...) Its certainly something to look forward to...

I'd like to wish all of our members a safe and Merry Christmas and a Happy New Year.

See you all then with your batteries fully charged and ready to go

## **DISCLAIMER**

In regard to products, services and/or procedures which are either advertised or mentioned in this magazine, members should determine for themselves the reliability and/or suitability of these products for their own particular requirements. Newcastle Video Moviemakers inc., cannot accept responsibility for any products or service statement made herein and the opinions or comments by contributors are not necessarily the views of the club, its committee, its members or the editor.

## **CLUB PHOTOS**

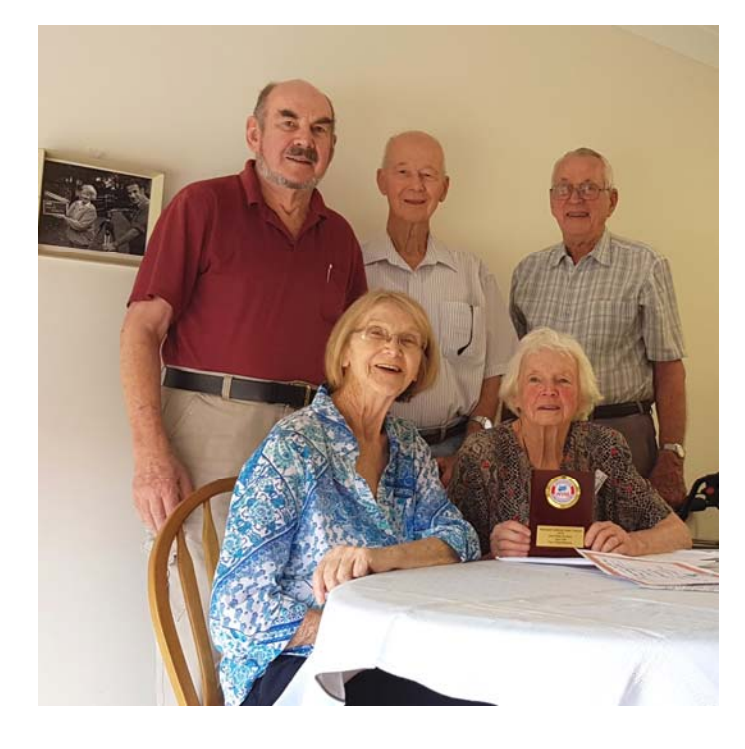

Cathy Prior presenting Phil Reynolds his certificates for 'Mr Borax & Gintz Fly Again' which came 3rd and 'Get a Grip' which came 2nd in our Open competition, as well as 'Get a Grip' achieving Audience Appeal in our Festival

Unveiling their trophy for 'Your Call' which came 2nd in Humour in our National Film Festival. The cast and crew except the children from Haywire from QMM Inc. From back row Alan Beale, Bill Taylor, George Way, Rosemary Coburn and Fay Finlay. Don Finlay past on this October who is pictured with Fay in earlier times on the wall who was part of this great production.

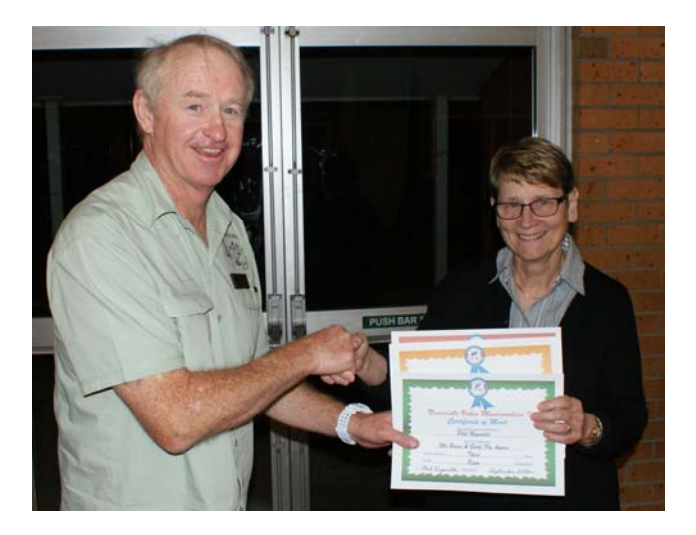

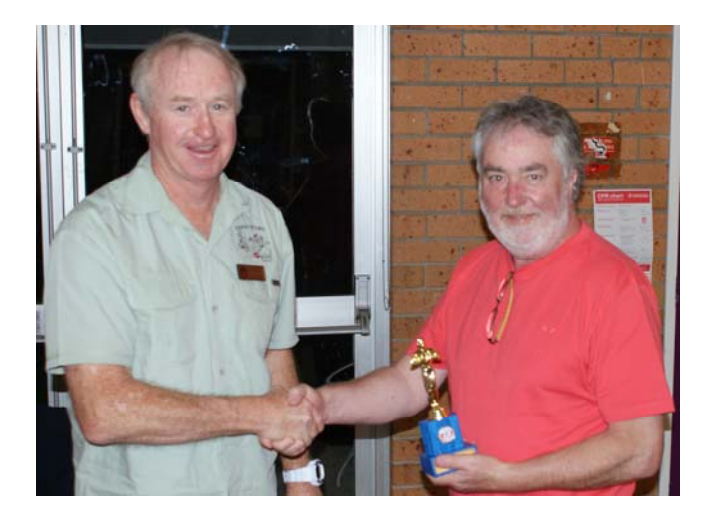

Terry Farrelly receiving 1st in our Open Competition with 'Nuns'

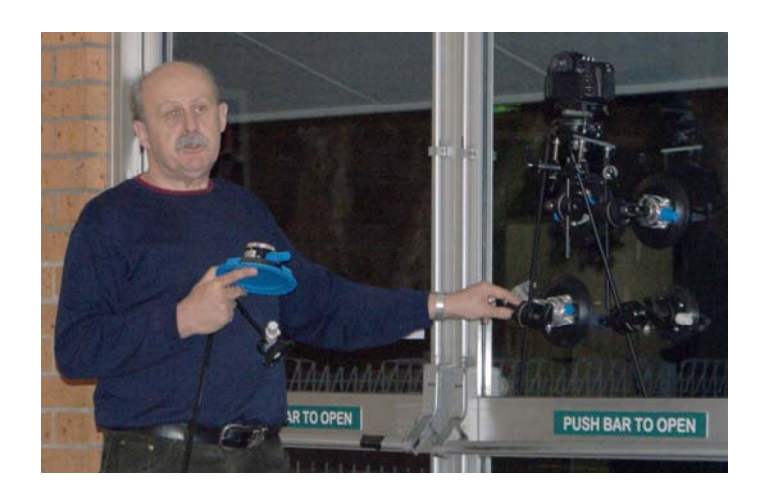

Mark Owens demonstrating a Car Mount Camera Kit made with various components

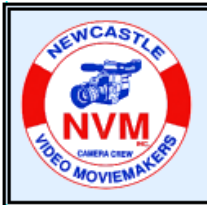

## **© Tech Topics with Joe Leon - December 2016**

**All Registered Names, Trademarks, Logos and Images appearing in this article are subject of Copyright to their respective owners.** 

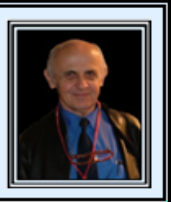

**Note:** All images have been enhanced for clarity.

## **Organizing Desktop & Start Menu Shortcuts ...**

Like some of you I had a lot of untidy **Shortcut Icons** on the **Desktop** plus using the **Start Menu** to run different applications which could involve quite a few steps and decided to do something about it so programs I needed easy access are only **2 / 3 Clicks** away and does not require any searching.

The Image below shows an example part of my **Start Menu**  in **Windows 10 PC** which I use when hosting **NVM's Computer Group**. As can be seen some of the **CyberLink** programs are easily accessed while others require Folder browsing to run them.

(image shown below left and below)**.** The first **3 Taskbar Toolbars** require **2 Clicks** to launch any program within while the **Shortcuts Toolbar** requires **3 clicks.** 

**3 PowerDirector** versions have been installed as some of

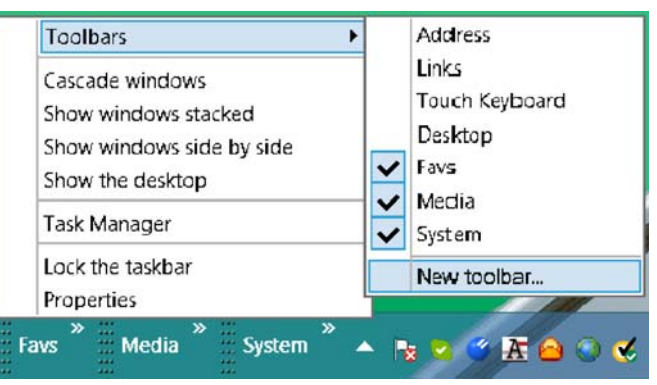

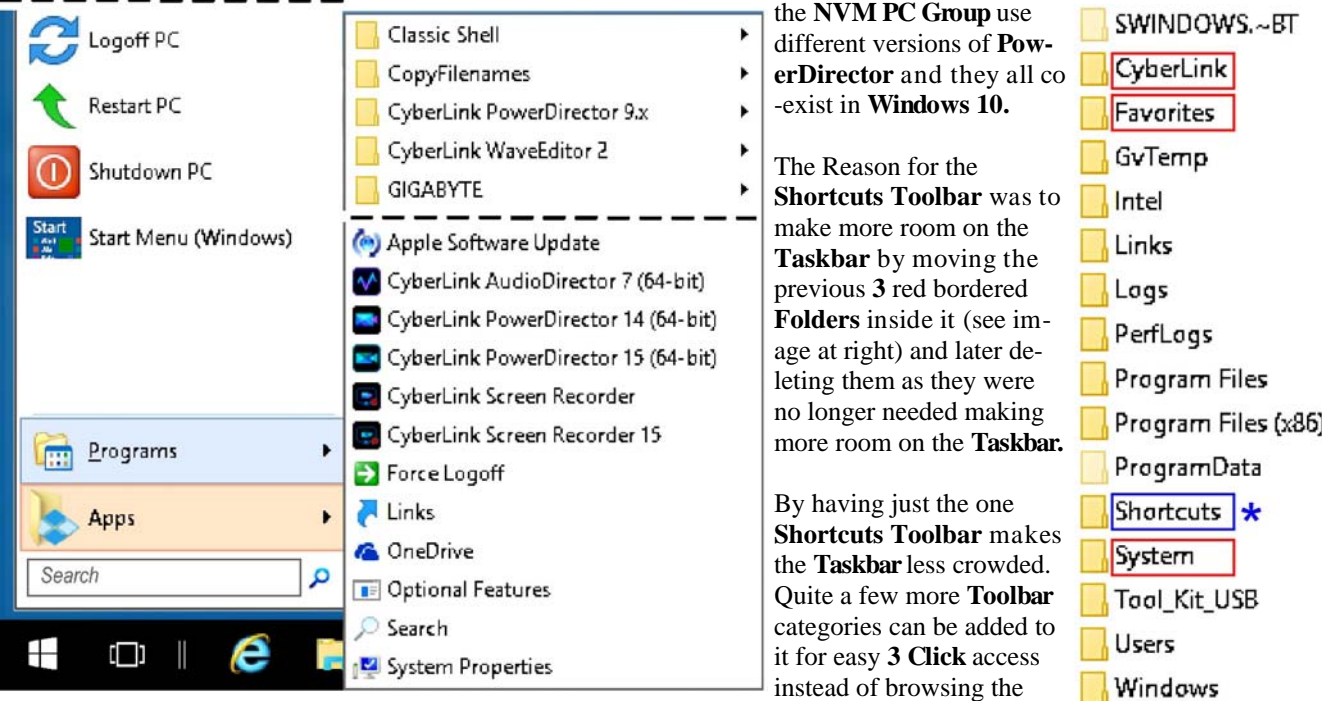

My solution was first to make some **Folders** in **Windows 10**  drive **'C'** named **CyberLink, System, Tools** and later added a **Shortcuts Toolbar** on the **Taskbar**

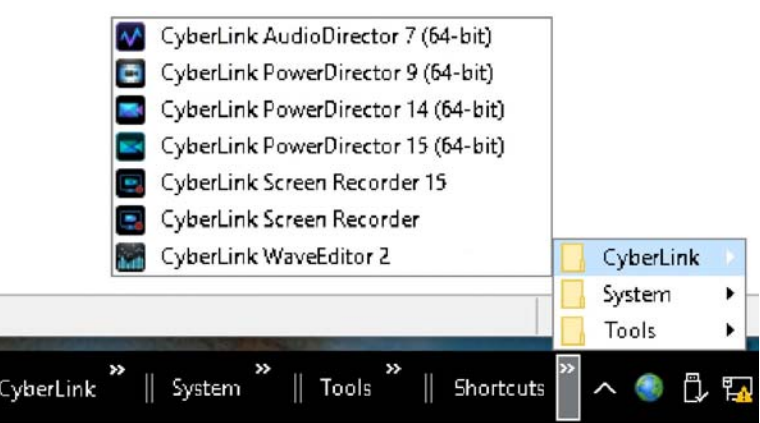

**Start Menu**.

To create a **Taskbar Toolbar, Right-Click** on the **Taskbar** then **New Toolbar..** (see image at top) and browse to the location where the created **Folders** are and select it. Image at top is for **Windows 8** on another **PC** while image bottom left is for **Windows 10**.

> After making main **Folder** and **Sub Folders** on **Drive 'C'** or any other permanent drive, simply copy the **Desktop** and/or **Start Menu Shortcuts** to the created **Folder** categories as I have done. Some **Windows 8/10 Shortcuts** can be copied between **PCs. JPL**

**COPYRIGHT**<br>All articles and photos appearing in this magazine are subject to Copyright and may not be reproduced in whole or part without the author's consent. Enquiries regarding permission should in the first instance be directed to the Editor, Newcastle Video Moviemakers Inc.

## **Steve Hullfish Color Correction Tips**

from Editors' LoungePRO

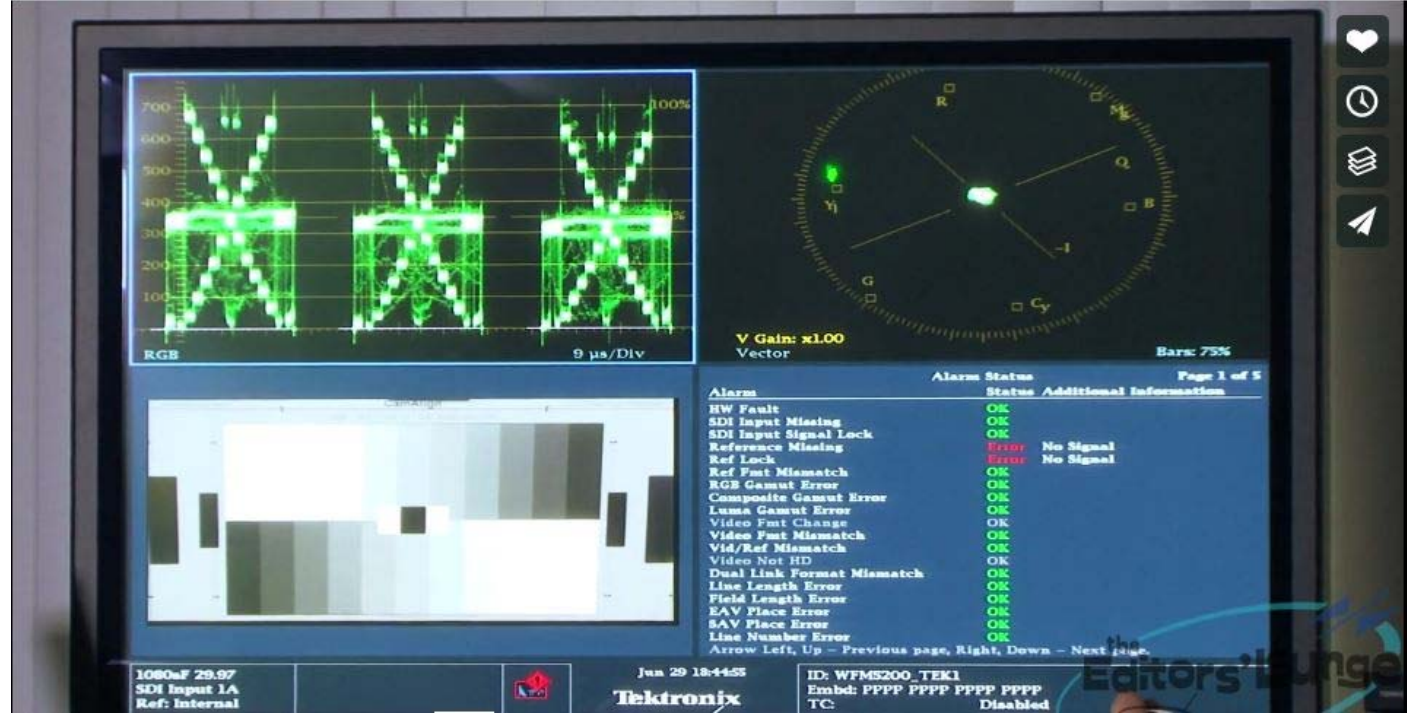

## https://vimeo.com/55139561

Has a director ever asked you if you can fix a few bad shots? Have you struggled to make a final sequence look better? Steve Hullfish brought the art of color correction from the dark arts to the light of day in 2002 with his book Color Correction for Digital Video: Using Desktop Tools to Perfect Your Image (now in its 2nd Edition), followed in 2008 by The Art and Technique of Digital Color Correction (2nd Edition just released). At this special Editors' Lounge, Steve Hullfish gave a boost to attendee's color correction skills by revealing his tips and tricks in an up close and personal presentation. This event was hosted at alphadogs.tv

# **MELB**: OURNE **DOCUMENTARY FILM FESTIVAL**

The Melbourne Doc Fest is one of the world newest documentary film festivals and one of the most fun and interesting stop over's on the international documentary film festival circuit.

Early Bird Deadline December 31 2016

Extended Deadline April 16 2017

mdff.org.au

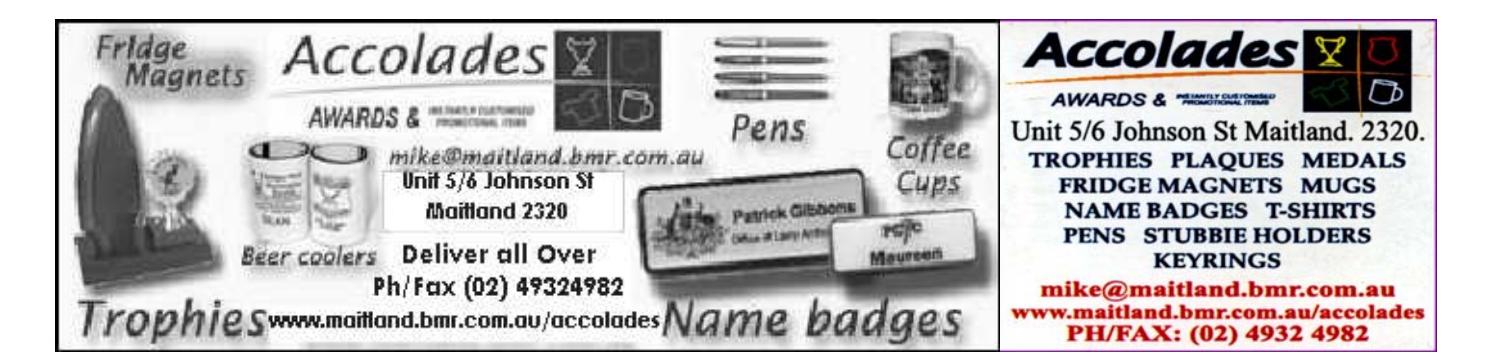

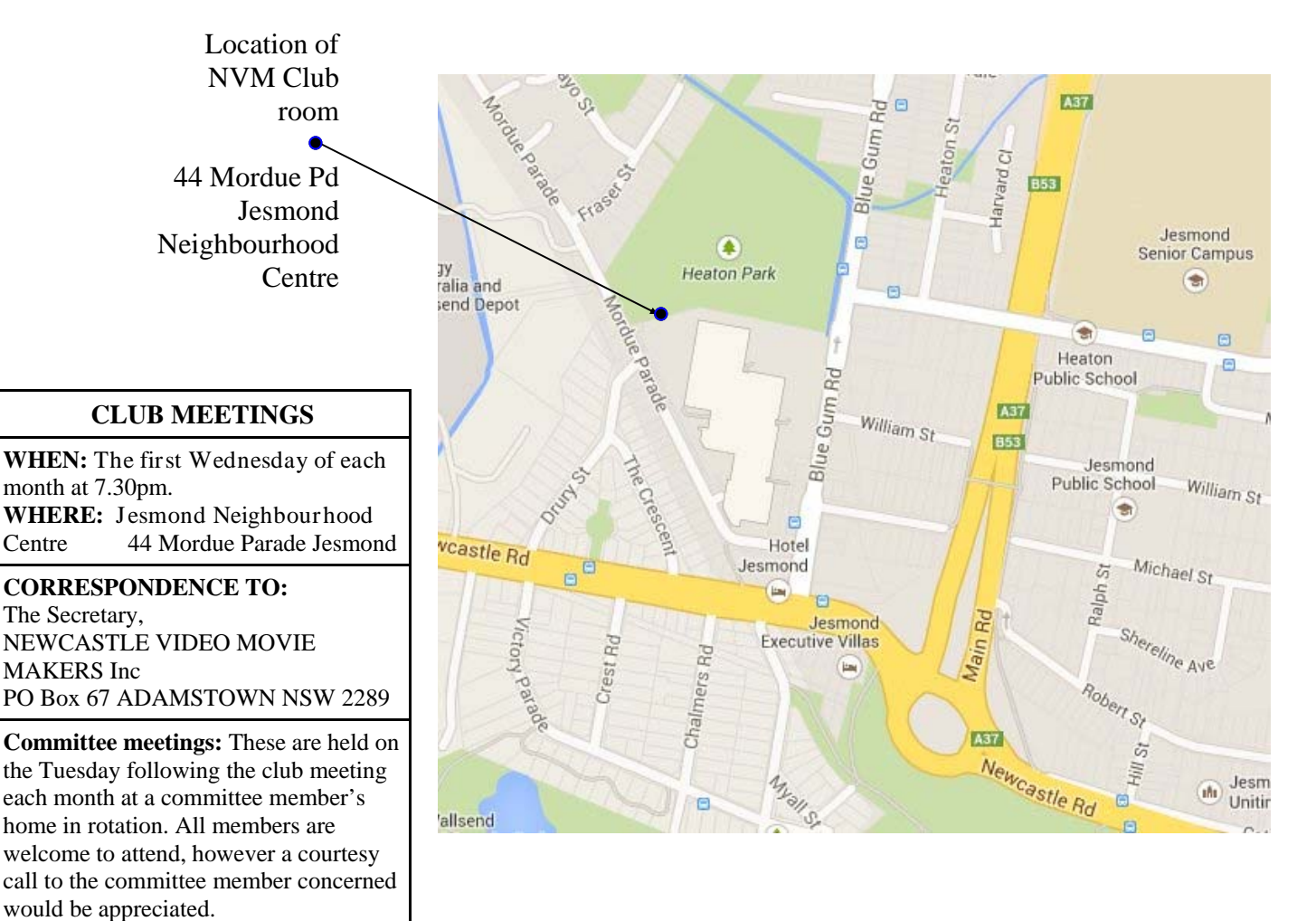

### **Newcastle Video Moviemakers Inc. Officers for 2016 - 2017**

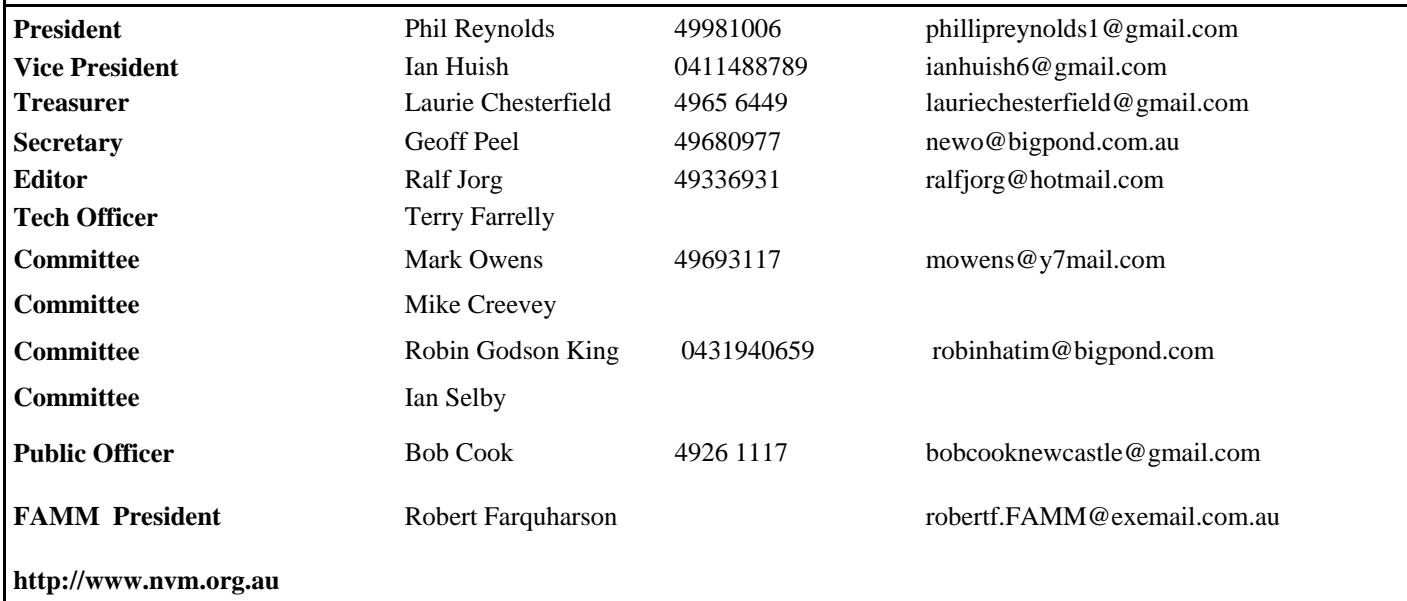